## **LMX\_OPT\_HOSTID\_ENABLED**

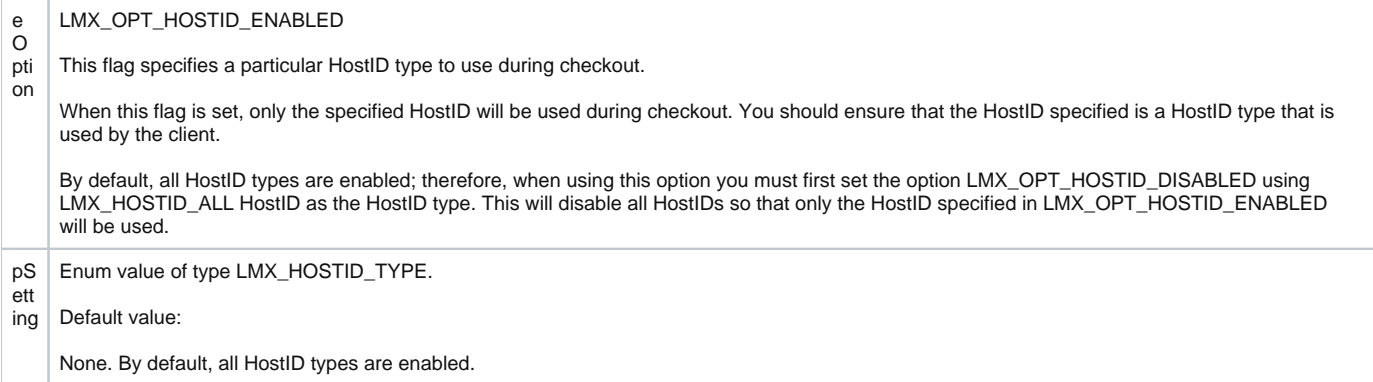